## Кодирование графической информации

В памяти компьютера информация об изображении состоит из двоичных кодов каждого пикселя. Код пикселя – это информация о цвете пикселя

Для получения черно-белого изображения пиксель может принимать только два состояния: светится – не светится (белый – черный). Тогда сколько нужно памяти для кодирования этого пикселя?

Для кодирования этого пикселя достаточно одного бита памяти: 1 – белый 0 – черный

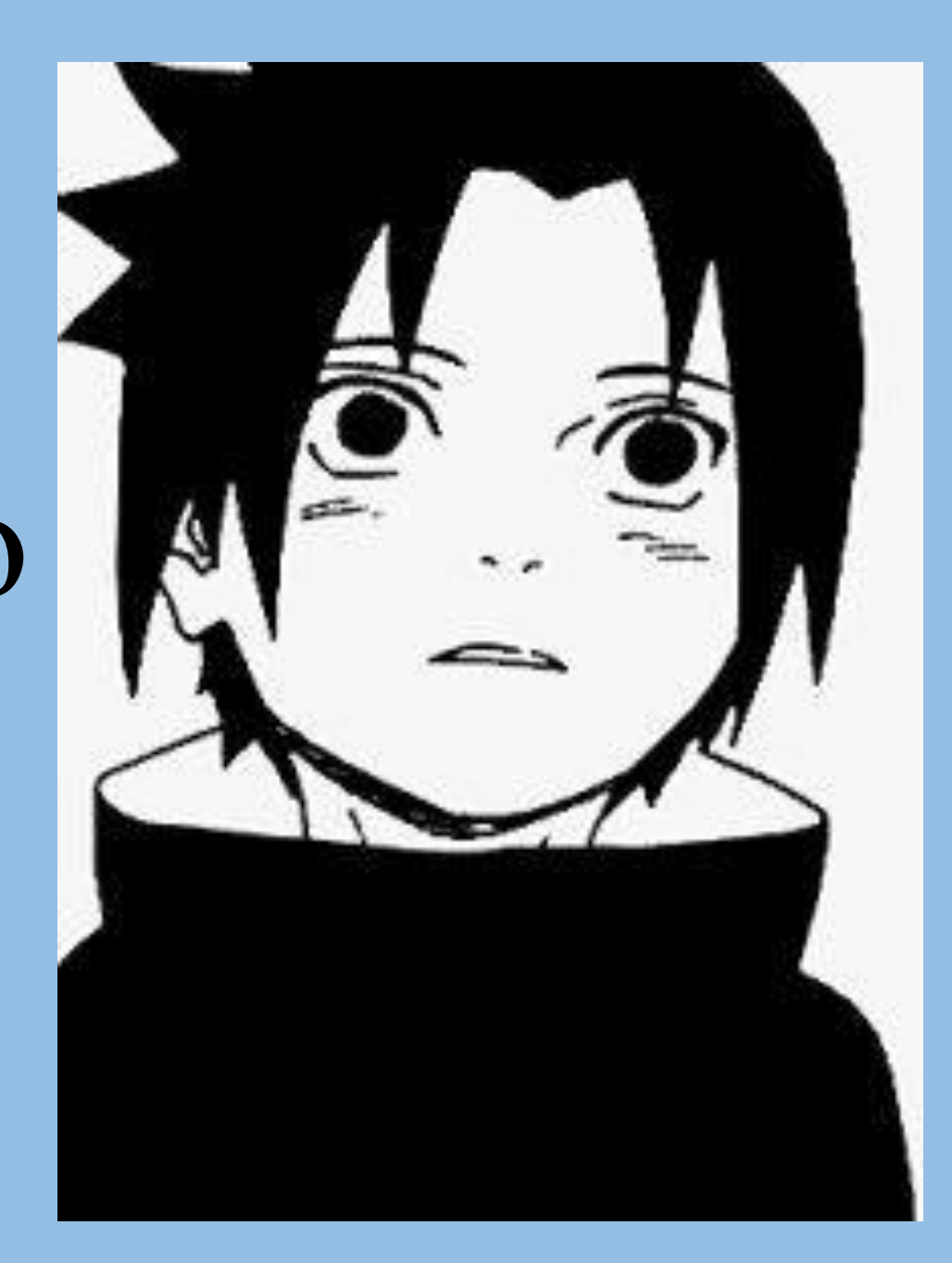

## 1 бит – 2 цвета

## Сколько нужно памяти для кодирования 4 цветного изображения?

## Для кодирования 4 цветного изображения требуется 2 бита, они могут принимать 4 различных состояния

Например:  $00 - u$ ерный  $01 -$ красный  $10 -$ зеленый  $11 - 6e$ лый

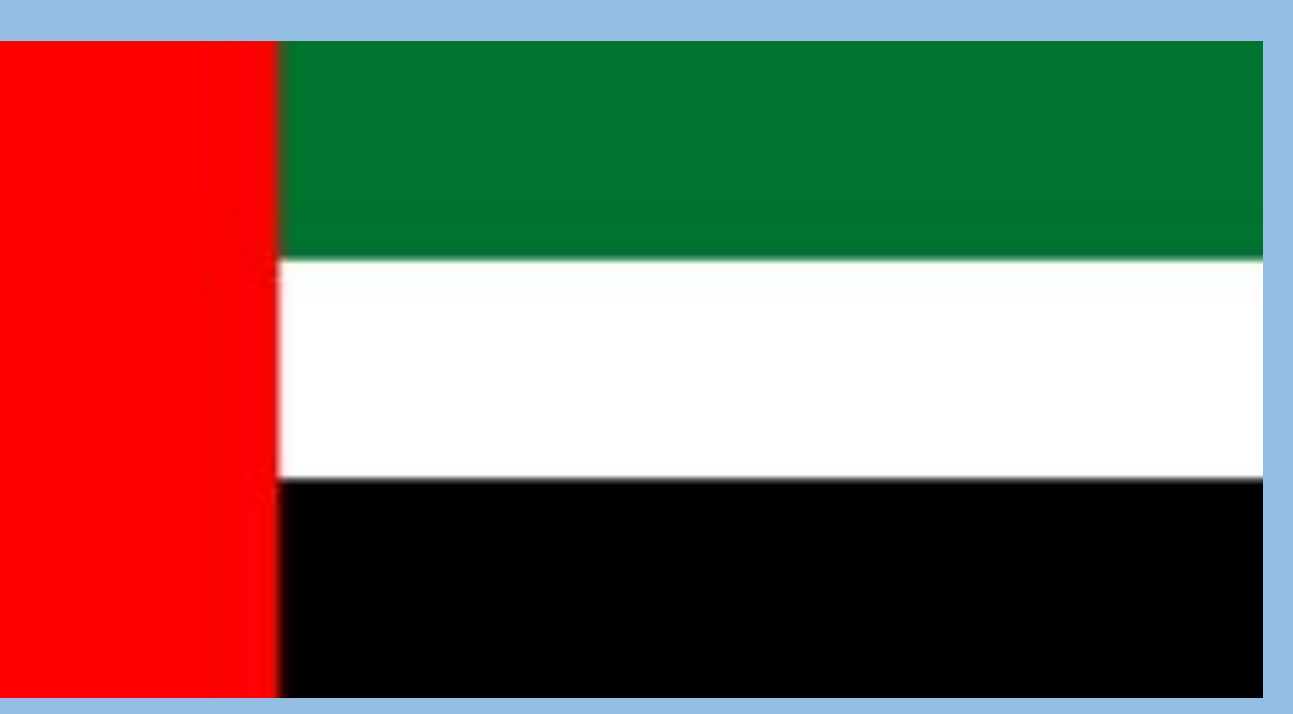

## 1 бит – 2 цвета 2 бита – 4 цвета

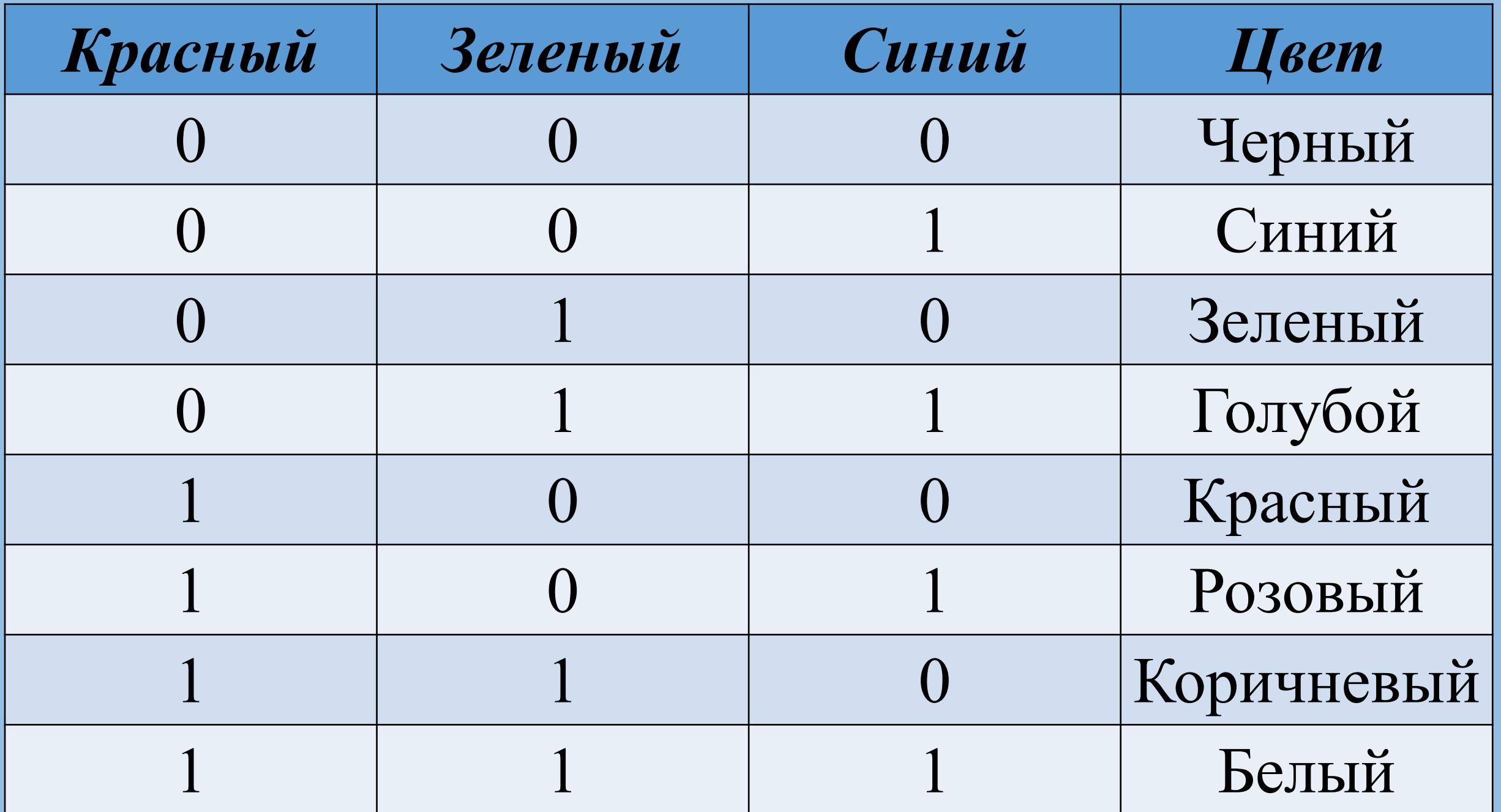

1 бит – 2 цвета 2 бита – 4 цвета 3 бита – 8 цветов

Шестнадцатицветная палитра получается при использовании четырехразрядной кодировки пикселя: к трем битам базовых цветов добавляется один бит интенсивности. Этот бит управляет яркостью всех трех цветов одновременно (интенсивностью трех электронных пучков)

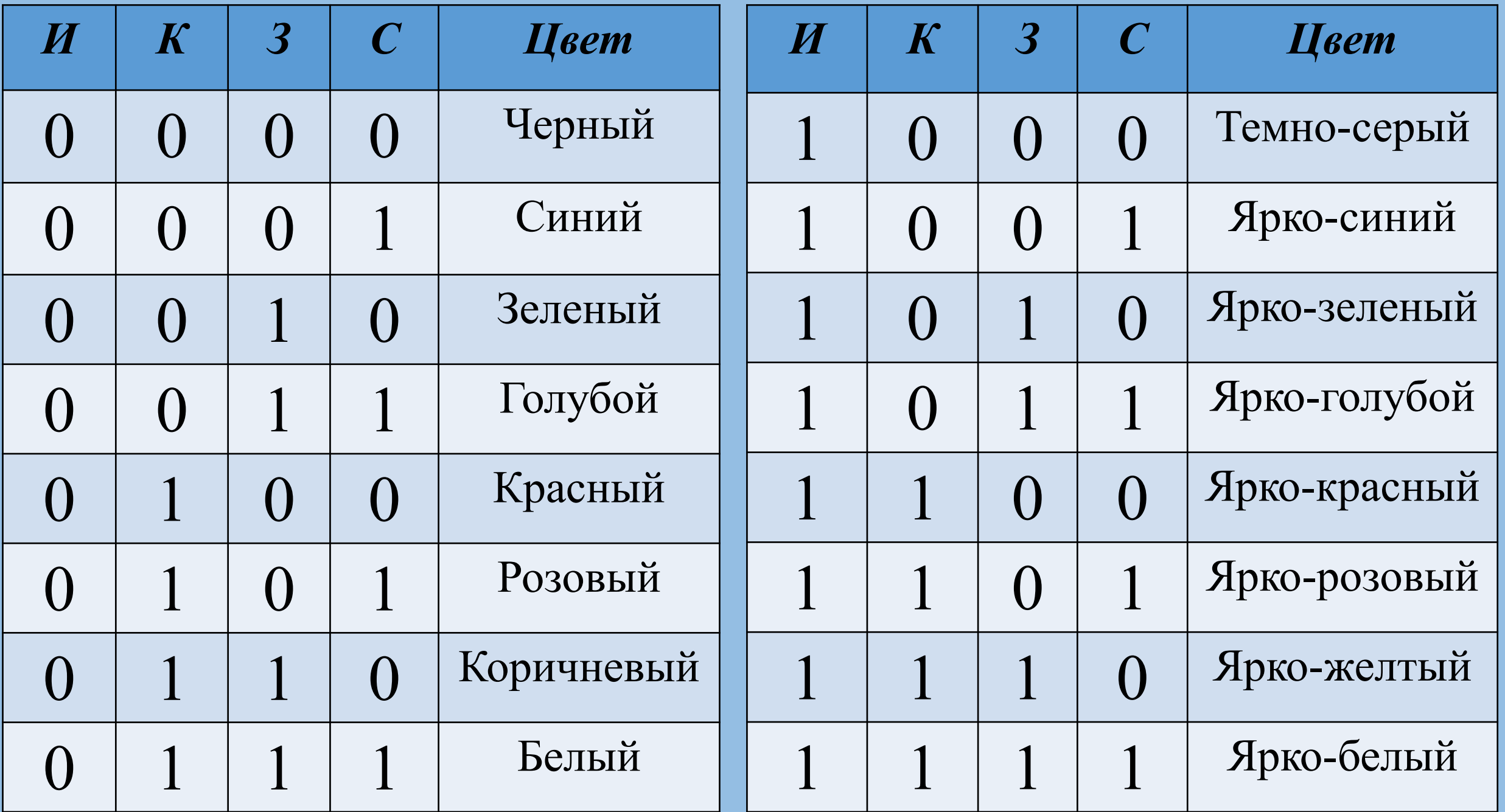

1 бит – 2 цвета 2 бита – 4 цвета 3 бита – 8 цветов 4 бита – 16 цветов

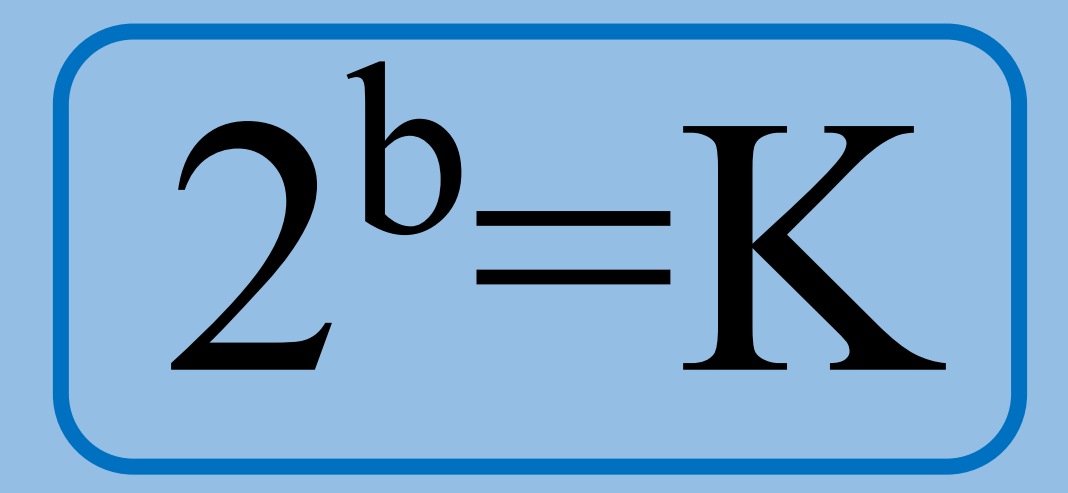

## К – количество цветов b - кол-во бит для их

кодировки

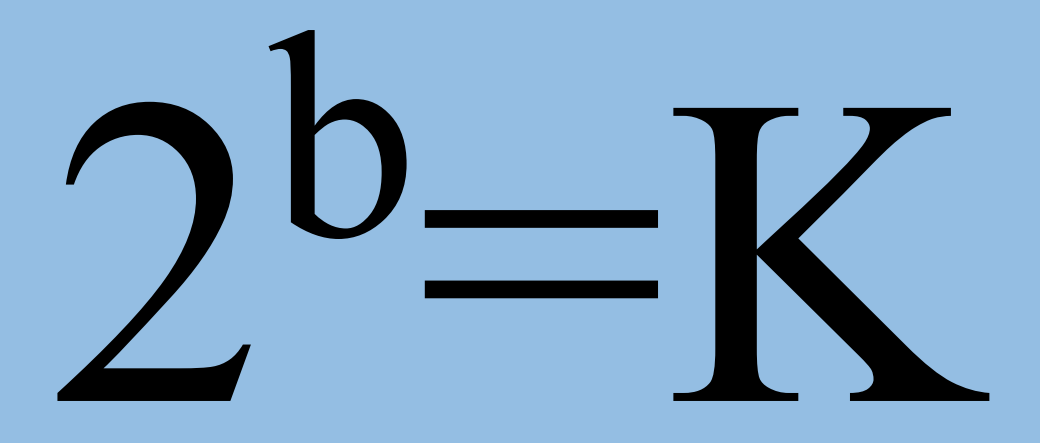

## $l_{\text{O}}$ основание

 $log_2 4 = 2$  $log_2 8 = 3$ log<sub>2</sub> 16 log<sub>2</sub>32

log<sub>4</sub>16 log<sub>3</sub>9 log<sub>3</sub>27 log2 256  $log_2 4 = 2$  $log_2 8 = 3$  $log_2 16 = 4$  $log_2 32 = 5$   $log_4 16 = 2$  $log_3 9 = 2$  $log_3 27 = 3$  $\log_2 256 = 8$ 

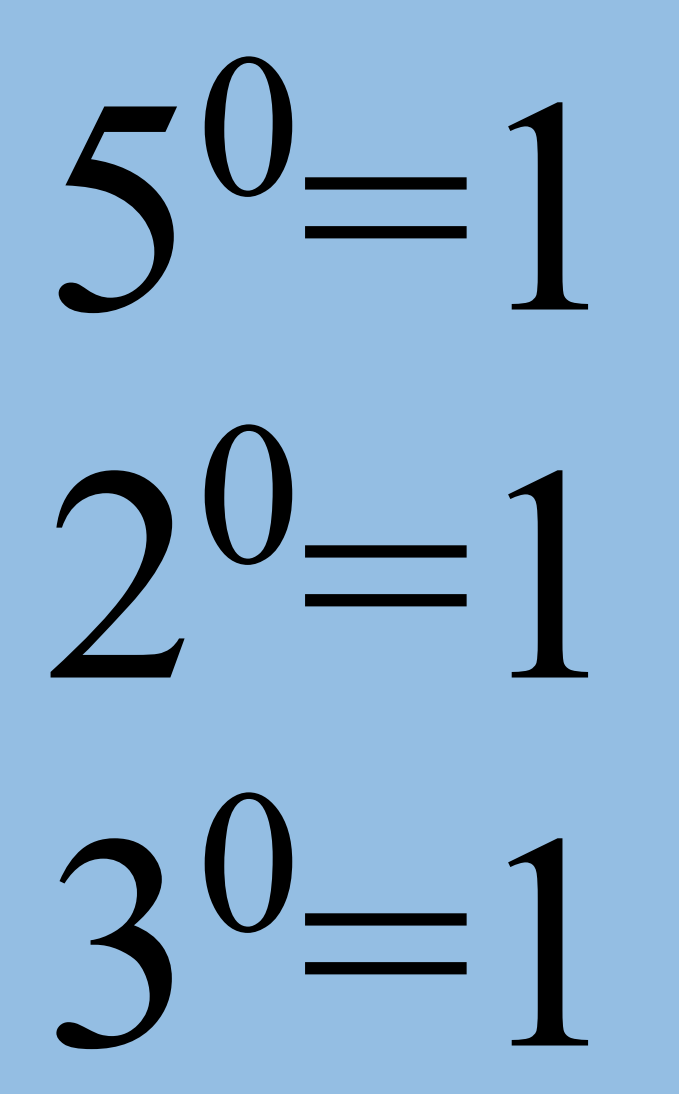

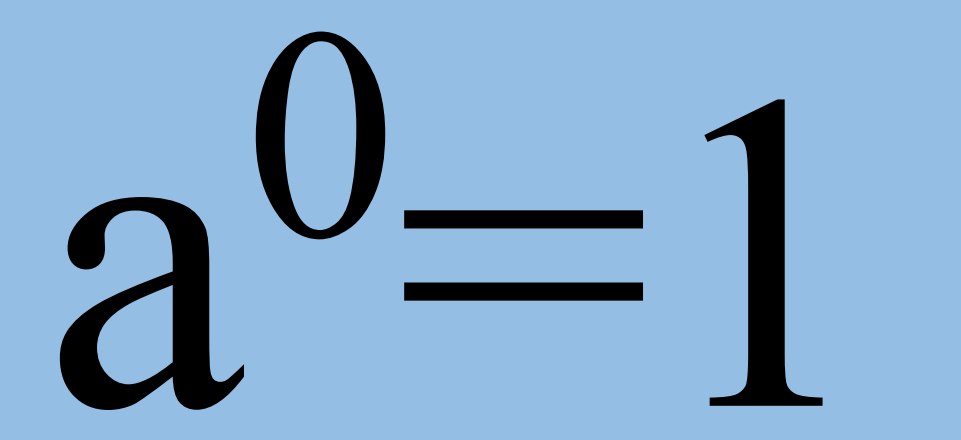

# $log_a 1=0$

 $log_a 1=0$ 

## $log<sub>6</sub>1=0$ <br> $log<sub>208</sub>1=0$  $log_5 1=0$ <br> $log_2 1=0$

log<sub>5</sub>25 log<sub>5</sub>1 log<sub>2</sub> 10 log3 32 log<sub>5</sub> 125 log3 3 log<sub>4</sub>1 log<sub>4</sub>12

 $log_5 25 = 2$  $log_5 1 = 0$ log<sub>2</sub> 10 log3 32

 $\log_5 125 = 3$  $log<sub>3</sub>3=1$  $log_4 1 = 0$ log<sub>4</sub>12

## $a^X = b$

# $x = log<sub>a</sub>b$

Размер необходимой видеопамяти определяется размером графической сетки дисплея и количеством цветом. Минимальный размер видеопамяти должен быть таким, чтобы в него помещался один кадр (страница) изображения.

Сколько надо памяти, чтобы закодировать пиксель черно-белого изображения?

## $800*600*1=$  $=4800006$  $= 600000$  байт $\approx 58,6$ Кбайт

 $[I = M * N * b * k]$ I - размер видеопамяти, необходимый для хранения изображения

## M\*N – размер графической сетки (разрешение) b - кол-во бит для кодировки пикселя  $b=log_{2}K$ k – количество страниц (кадров) изображения

 $I = M^*N^*b^*k$ 

#### ИЛИ

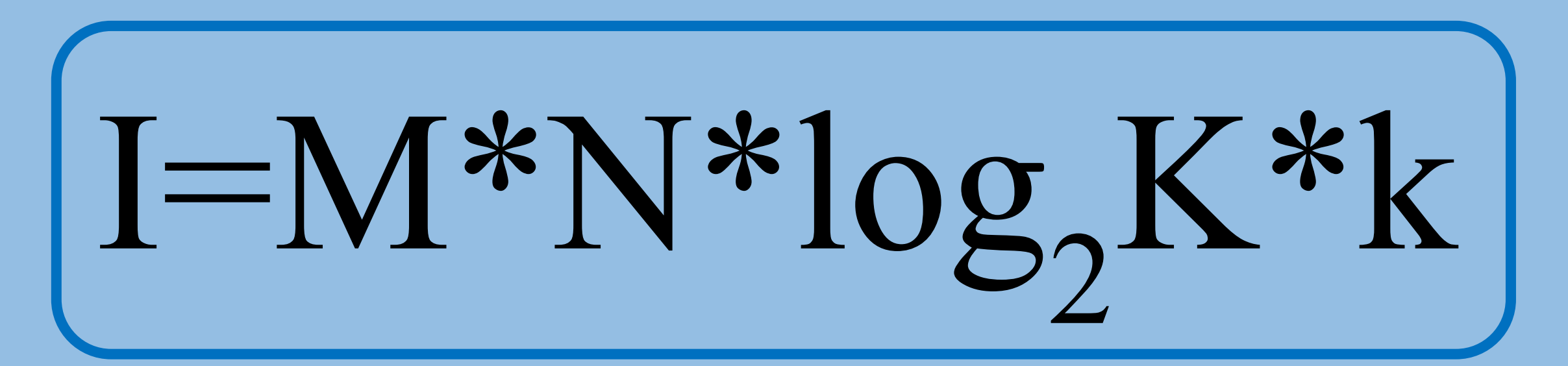

## Какой объем видеопамяти в **Кбайтах** нужен для хранения изображения размером **640х200** пикселей и использующего **16**-цветную палитру?

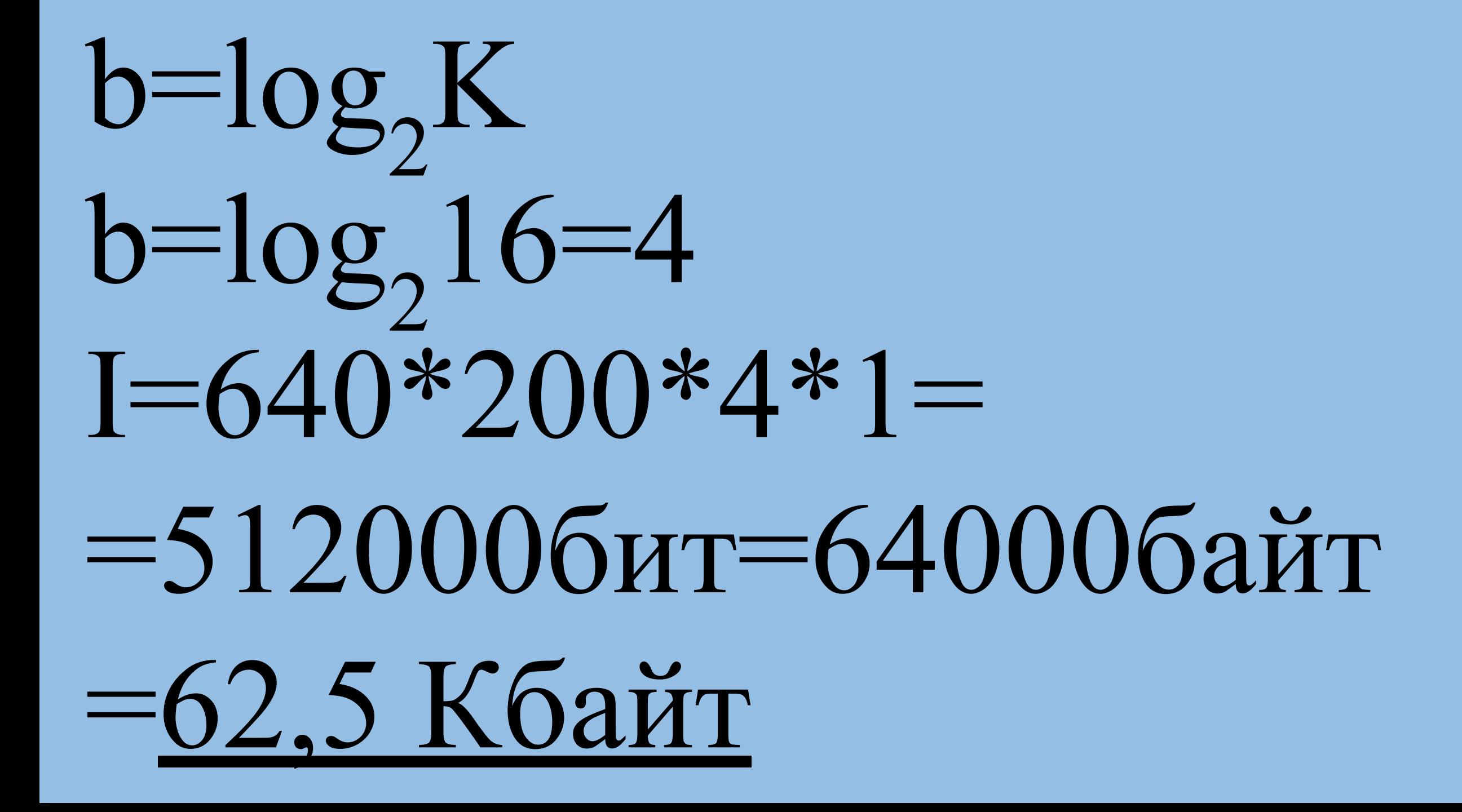

## Какой объем видеопамяти в **Кбайтах** нужен для хранения изображения размером **640х480** пикселей и использующего **8**-цветную палитру?

## $b = log_{2}K$  $b = log_2 8 = 3$  $I=640*480*3*1=$  $= 9216006$ ит=115200байт= =112,5 Кбайт

Дисплей работает с **8**-ти цветной палитрой в режиме **640х400** пикселей. Изображение занимает 2 страницы видеопамяти. Какой объем видеопамяти в **Кбайтах** нужен для хранения этого изображения?

 $b = log_{2}K$  $b = log_2 8 = 3$  $I=640*400*3*2=$  $=15360006$ ит $=1920006$ айт  $=187, 5$  Кбайт

Дисплей работает с **16**-ти цветной палитрой в режиме **640х200** пикселей. Изображение занимает 3 страницы видеопамяти. Какой объем видеопамяти в **Кбайтах** нужен для хранения этого изображения?

 $b = log_{2}K$  $b = log_2 16 = 4$  $I = 640*200*4*3=$  $=15360006$ ит $=1920006$ айт  $=187, 5$  Кбайт

Дисплей работает с 16-ти цветной палитрой в режиме 640х400 пикселей. Для кодирования изображения требуется 250 Кбайт. Сколько страниц видеопамяти оно занимает?

## I=M\*N\*log2K\*k 250 Кбайт=640\*400\*log<sub>2</sub>16\*k 250 Кбайт = 2048000 бит 2048000=640\*400\*4\*k k=2 Ответ: 2 страницы

Дисплей работает с 32-ти цветной палитрой в режиме 800х640 пикселей. Для кодирования изображения требуется 937,5 Кбайт. Сколько страниц видеопамяти оно занимает?

 $I=M*N*log_{2}K*k$ 937,5 Кбайт=800\*640\*log<sub>2</sub>32\*k 937,5 Кбайт = 7 680 000 бит 7 680 000 =640\*400\*4\*k k=3 Ответ: 3 страницы

### Сколько цветов можно максимально использовать для хранения изображения размером **640х200** пикселей, если объем видеопамяти - **90** Кбайт?

 $I=M*N*log_{2}K*k$ 90 Кбайт=640\*200\*log,K\*1 90 Кбайт = 737 280 бит 737 280 = 640\*200\*log<sub>2</sub>K\*1  $log_2 K = 5,76$  $K=2<sup>5</sup>=32$  Ответ: 32 цвета

### Сколько цветов можно максимально использовать для хранения изображения размером **500х300** пикселей, если объем видеопамяти - **50** Кбайт?

 $I=M*N*log_{2}K*k$ 50 Кбайт=500\*300\*log,K\*1 50 Кбайт = 409 600 бит 409 600 = 500\*300\*log<sub>2</sub>K\*1  $log_2 K = 2,73$ <br>K=4 ( K=4 Ответ: 4 цвета

Видеопамять имеет объем, в котором может храниться 4-х цветное изображение размером 640х400. Какого размера изображение можно хранить в том же объеме памяти, если оно будет использовать 2-х цветную палитру?

 $I=M*N*log_{2}K*k$  $I = 640*400*log<sub>2</sub>4*1$  $I = 5120006$  $512000 = M*N*log2*1$  $M*N = 512000$  $M^*N = 800^*640$ 

Видеопамять имеет объем, в котором может храниться 8-х цветное изображение размером 800х640. Какого размера изображение можно хранить в том же объеме памяти, если оно будет использовать 4-х цветную палитру?

 $I=M*N*log_2K*k$  $I=800*640*log_{2}8*1$  $I = 15360006$  $1536000 = M^*N^*log_2 4^*1$  $M*N = 768000$  $M^*N = 960^*800$ 

## В процессе преобразования растрового графического файла количество цветов уменьшилось с 256 до 4. Во сколько раз уменьшился размер файла?

 $I_6 = M^*N^* \log_2 K_6 * k$  $I_c = M^*N^* \log_2 K_c$  \*k  $I_6$ =M\*N\*  $\log_2 256$  \*k  $I_c = M^*N^* log_2 4 * k$  $I_6$   $M^*N^*$   $log_2 256$   $k$  $\mathbf{I}_{c}$  $M*N*log_2 4*k$ 

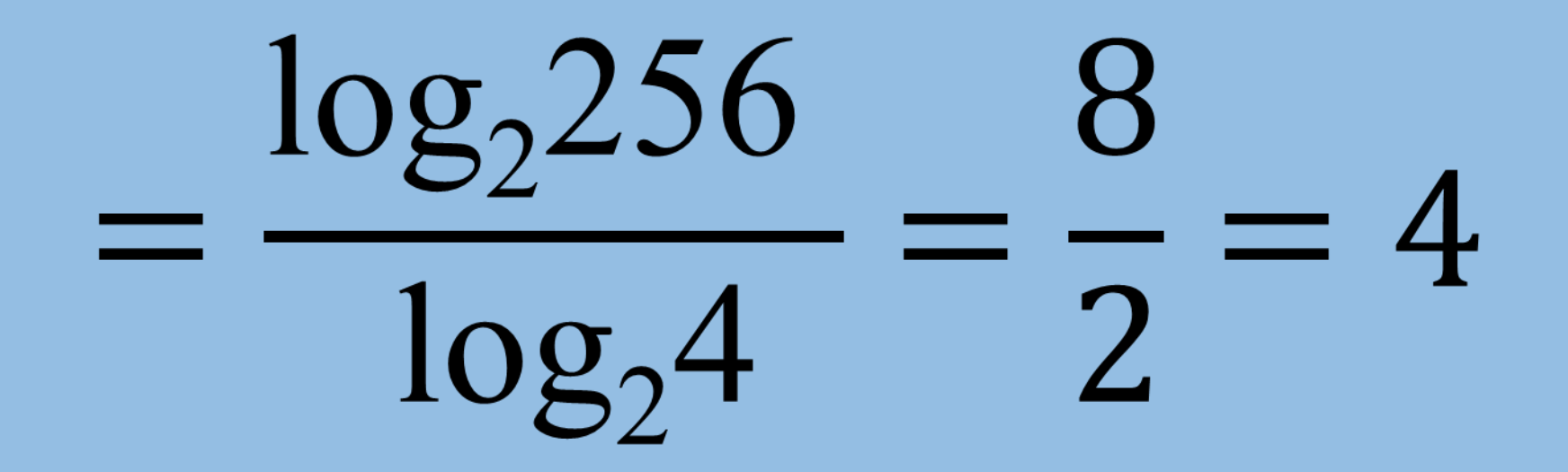

### Ответ: в 4 раза

## В процессе преобразования растрового графического файла количество цветов уменьшилось с 4096 до 16. Во сколько раз уменьшился размер файла?

 $I_6 = M^*N^* \log_2 K_6 * k$  $I_c = M^*N^* \log_2 K_c$  \*k  $I_6$ =M\*N\*  $log_2 4096$  \*k  $I_c = M^*N^* log_2 16 * k$  $M*N*log_2 4096*k$  $1<sub>6</sub>$  $M*N*log_216*k$  $\mathbf{I}_{c}$ 

![](_page_55_Picture_0.jpeg)

### Ответ: в 3 раза

Для кодирования красного цвета служит код 01. Сколько цветов содержит палитра?

Для кодирования красного цвета служит код 100. Сколько цветов содержит палитра?

Голубой цвет на одном компьютере кодируется кодом 0011, а на другом 011. Разрешающая способность дисплеев обоих компьютеров составляет 640х200 пикселей. Каков объем страницы видеопамяти на этих компьютерах?

 $I, = 640*200*4*1$  $I_2 = 640*200*3*1$ Г<sub>1</sub>=62,5 Кбайта I,=46,875 Кбайта

Окно текстового редактора содержит 40 строк по 80 символов в строке. Окно графического редактора, работающего в двухцветном режиме – 80х60 пикселей. Сравнить объемы памяти, необходимые для хранения текста, занимающего все окно текстового редактора, и для кодирования картинки, занимающей все рабочее поле графического редактора

## $I = 40*80 = 3200$  байт  $I_{K} = 80*60*log_{2}2*1=$ =4800 бит=600 байт

![](_page_62_Picture_0.jpeg)

![](_page_63_Picture_0.jpeg)